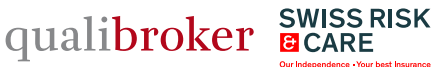

## **Liste de contrôle**

pour une infrastructure informatique sûre

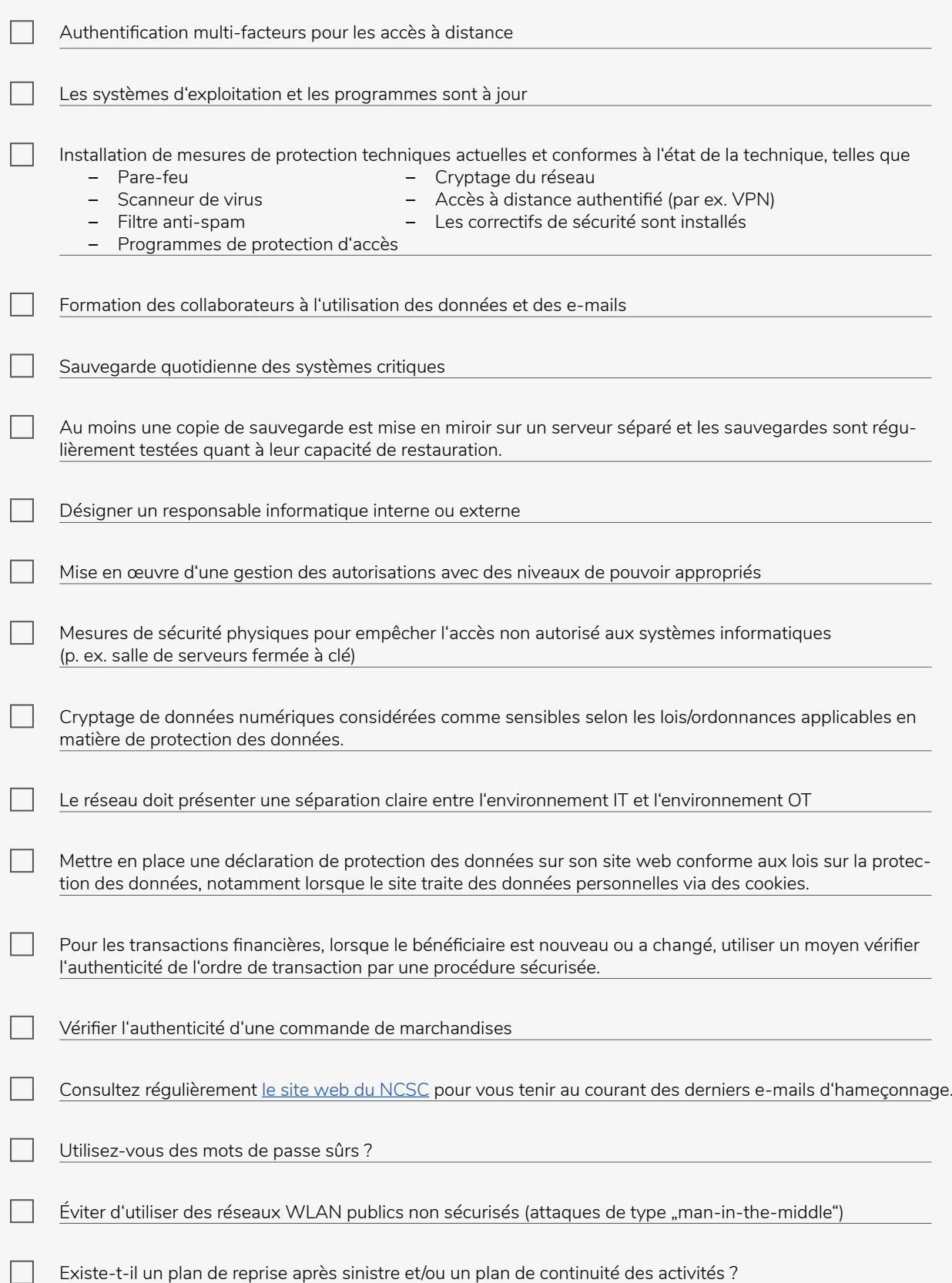